# POZNAN UNIVERSITY OF TECHNOLOGY

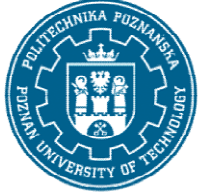

EUROPEAN CREDIT TRANSFER AND ACCUMULATION SYSTEM (ECTS) pl. M. Skłodowskiej-Curie 5, 60-965 Poznań

# COURSE DESCRIPTION CARD - SYLLABUS

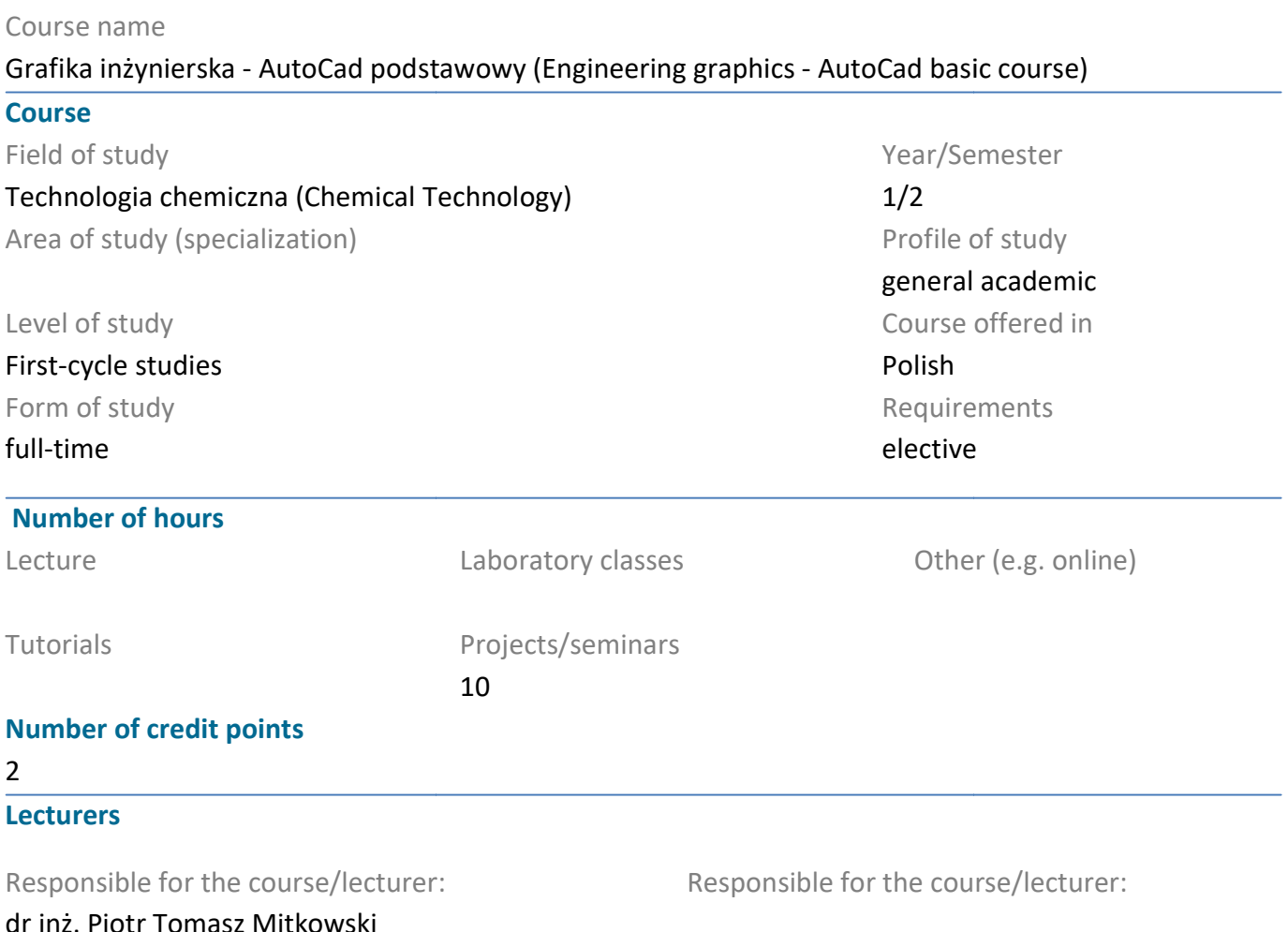

## Prerequisites

As preliminary requirements the student should have an elementary knowledge of the basics of mathematics and engineering graphics. He should also have the ability to make and read technical documentation. it should have an elementary knowledge of the basics of<br>He should also have the ability to make and read technic<br>design. In addition, the student acquires the ability to pe<br>itoCad program. AutoCad 2D course – basic level.

## Course objective

Practical knowledge of computer aided design. In addition, the student acquires the ability to perform drawings using basic functions in the AutoCad program. AutoCad 2D course - basic level.

## Course-related learning outcomes

#### Knowledge

1. Has knowledge of the principles of technical drawing and computer aided 2D design. K\_W15

2. Has knowledge of basic drawings in AutoCad. K\_W15

#### Skills

1. Use the understanding of the indicated sources of knowledge and acquire knowledge from other literature sources, including electronic. K\_U1 1. Has knowledge of the principles of technical drawing and computer aided 2D design. K\_W15<br>2. Has knowledge of basic drawings in AutoCad. K\_W15<br>2. Has knowledge of basic drawings in AutoCad. K\_W15<br>1. Use the understanding

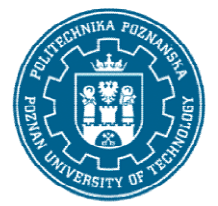

## POZNAN UNIVERSITY OF TECHNOLOGY

EUROPEAN CREDIT TRANSFER AND ACCUMULATION SYSTEM (ECTS) pl. M. Skłodowskiej-Curie 5, 60-965 Poznań

2. Is able to use the learned principles and appropriate computer-aided design tools to solve typical<br>engineering graphics tasks. K\_U7<br>Social competences<br>1. Understands the need for further training and raising his profess engineering graphics tasks. K\_U7

Social competences

1. Understands the need for further training and raising his professional competences, he is aware that the acquired knowledge and skills will allow him to compete in the labor market. K\_K1

#### Methods for verifying learning outcomes and assessment criteria

Learning outcomes presented above are verified as follows: Test, Assessment of class activity.

#### Programme content

The following topics are covered throughout the classes:

- AutoCad screen: drawing area, command window, top menu, tool windows,
- communication with the program (commands, tool windows, top menu, keyboard commands),
- point pointing (cursor, keyboard, characteristic points),
- entering coordinates,
- fixed location modes the object,
- drawings and commands: line, circle, arc, move, copy, offset, array, rectangle, chamfer, fillet, rotation, AutoCad screen: drawing area, command window, top menu, tool windows,<br>communication with the program (commands, tool windows, top menu, keyboard commands),<br>point pointing (cursor, keyboard, characteristic points),<br>entering
- cut, extend, mirror, hatch-edit, zoom, smash, undo.
- types of lines, loading,
- color of objects,
- width of objects,
- changing the features of objects (color, line type, layer, line width),
- entering descriptions,
- line types,
- dimensioning drawings
- execution using the above functions of basic drawings in the AutoCad program.

#### Teaching methods

Multimedia presentation, pdf materials.

#### Bibliography

## POZNAN UNIVERSITY OF TECHNOLOGY

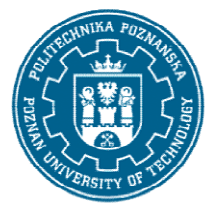

EUROPEAN CREDIT TRANSFER AND ACCUMULATION SYSTEM (ECTS) pl. M. Skłodowskiej-Curie 5, 60-965 Poznań

Basic

1. Kłosowski P., Ćwiczenia w kreśleniu rysunków w systemie AutoCAD 2010 1. Kłosowski PL, 2011 PL, Wydawnictwo Politechniki Gdańskiej, Gdańsk 2010.

2. Pikoń A., AutoCAD 2020 PL : pierwsze kroki, Helion, Gliwice 2020.

## Additional

Politechniki Gdańskiej, Gdańsk 2010.<br>2. Pikoń A., AutoCAD 2020 PL : pierwsze kroki, Helion, Gliwice 2020.<br>Additional<br>1. Agaciński P., Grafika Inżynierska, Wydawnictwo Politechniki Poznańskiej, 2014.

2. Dobrzański T., Rysunek techniczny maszynowy, WNT Warszawa 2019. 2. Dobrzański 2019.

3. Babiuch M., AutoCAD 2012 i 2012 PL : superprojekt od ręki? z autoCAD-em 2012!, Helion, Gliwice, 2016.

## Breakdown of average student's workload

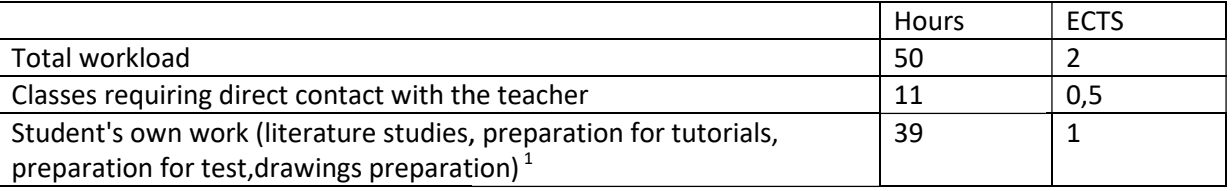

i

 $1$  delete or add other activities as appropriate